## C12 - 1.0 - VHT VHCE VHR Function/Point Transformations Review

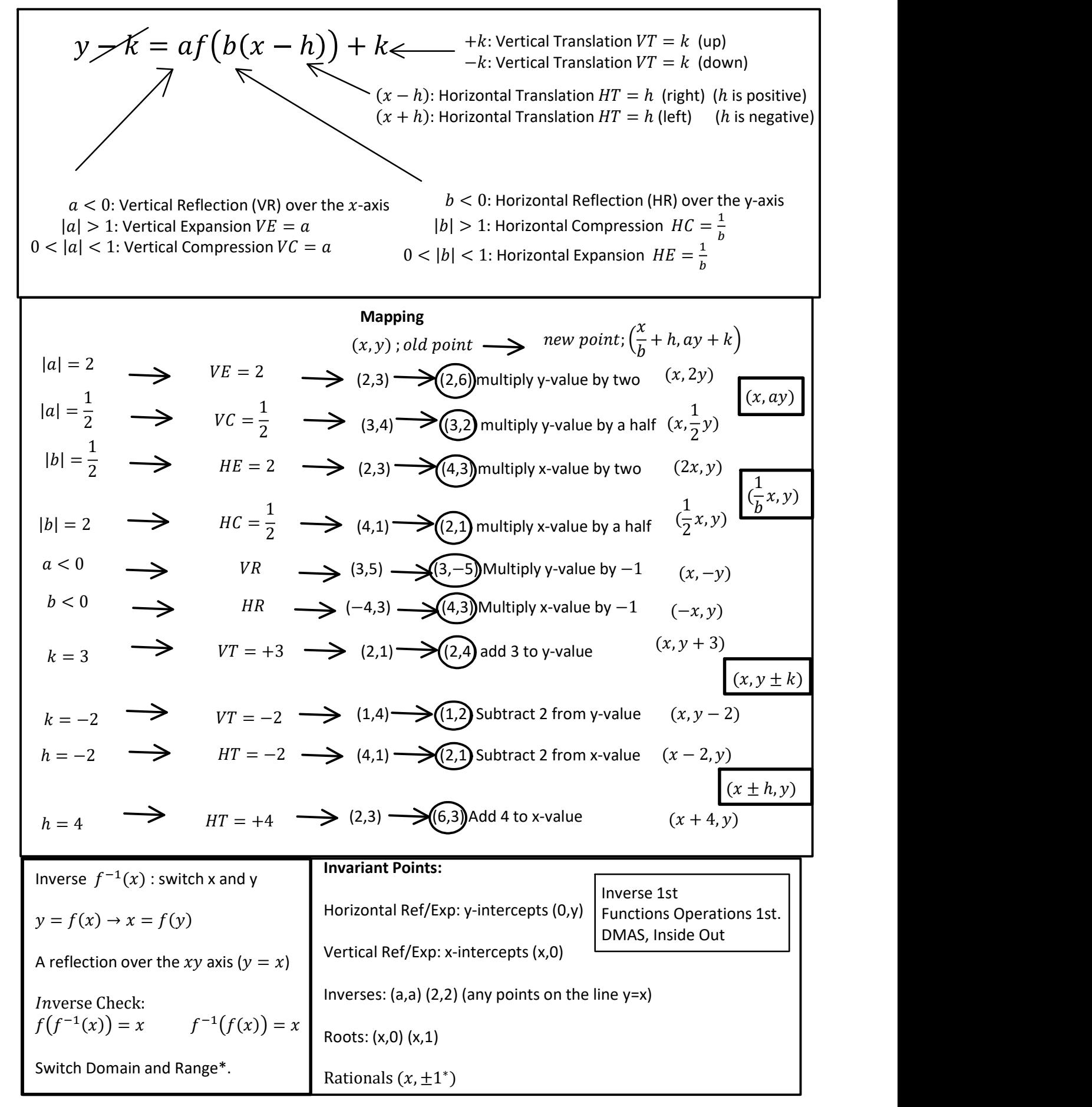

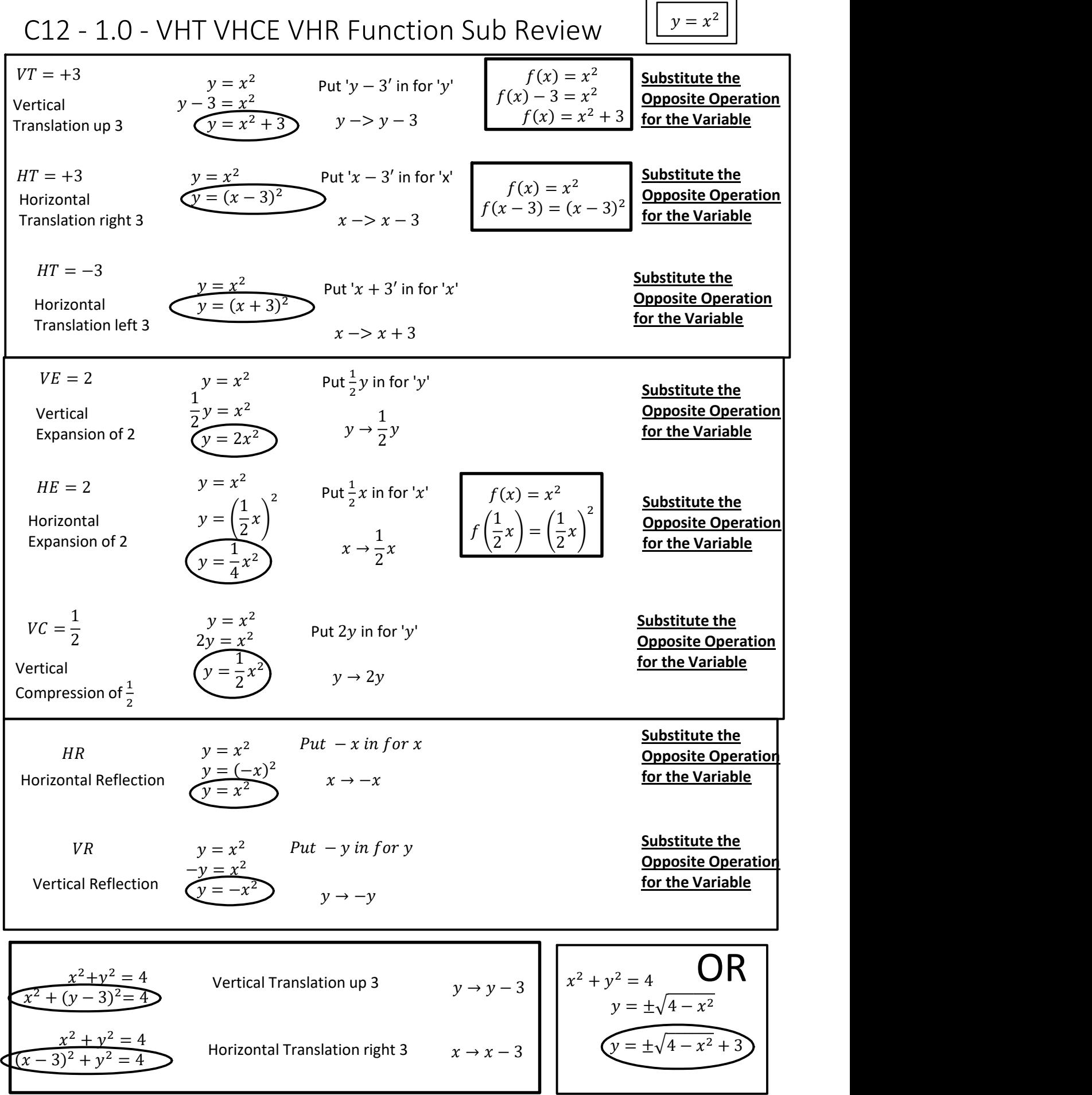

г

٦